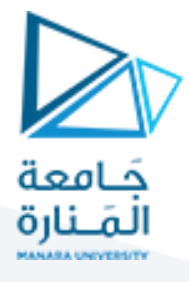

**الحالة العامة للموديل الرقمي** 

**وجود عدة عناصر منتهية** 

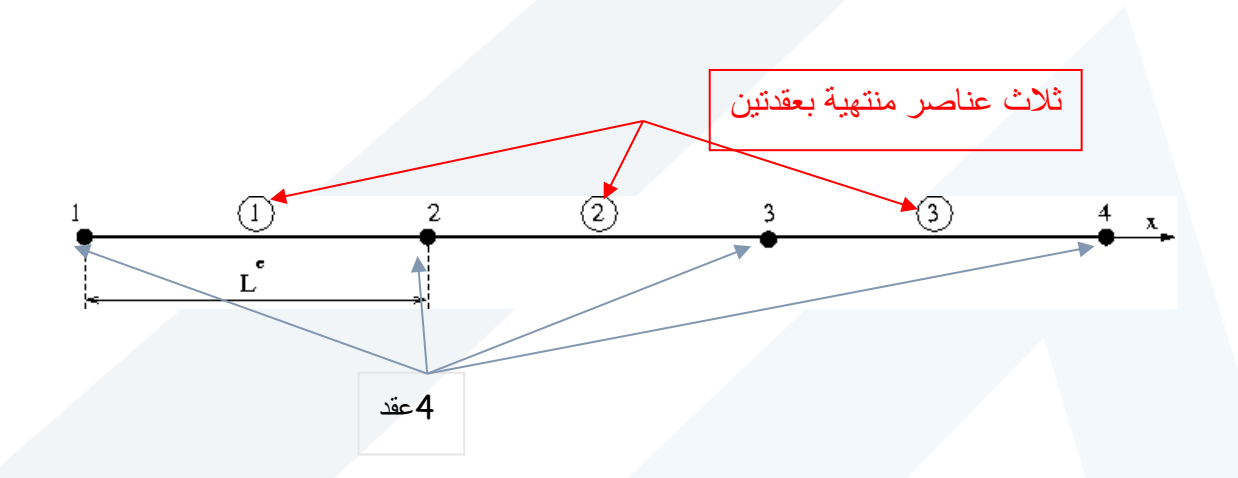

**لوصف شبكة العناصر المنتهية نحتاج إلى:**   $vcorg = [x_1 \ x_2 \ x_3 \ x_4]$  لصحدول بإحداثيات النقاط  $r_{4}$  $\it{kcone}$ جدول يصف طريقة توصيل العقد المرتبطة  $\rm{12}$   $\rm{3}$ 1 2 2 3 3 4 ]

## **مالحظات على شبكة العناصر المنتهية**:

ترقيم النقاط في شبكة العناصر المنتهية عشوائي

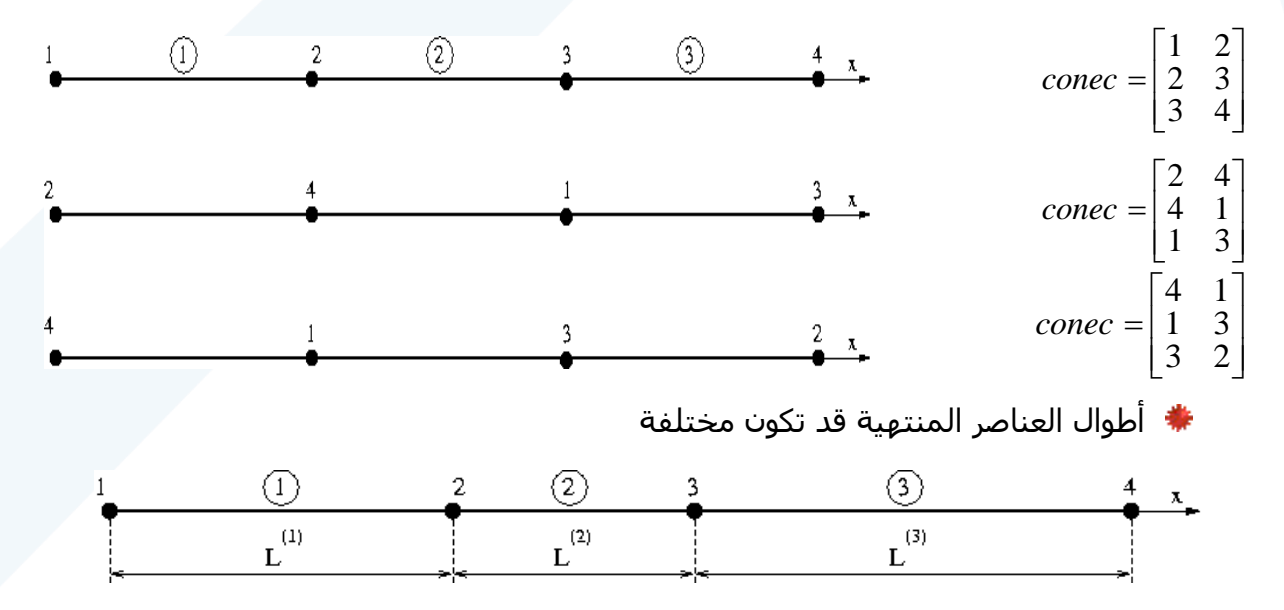

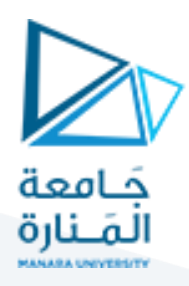

## <u>التّقريب الرقمي للشّكل التّكاملي</u>

الشَّكل التَّكاملي (التَّعبير الرياضي الضعيف) لموديل أحادي البعد في مسألة التَّوازن الحراري يكتب كما يلي: حادي <sub>البعد</sub> و<sub>ي</sub> مساله البر $\int^L_d\psi\big(x\big)_k\,dT\,\big(x\big)_{d{\bf y}} \stackrel{L}{=}$ عد في مسألة ال $\frac{d\psi(x)}{dx}k\,\frac{dT\left(x\right)}{dx}$ 

التّقريب الروّعمي للشّكل التّكاملي  
الشّكل التّكاملي (التّعبير الرياضي الععيف) لموديل أحادي البعد في مسأله التّوان ال  
يُكتب كما يلي:  

$$
W = \int_{0}^{L} \frac{d\psi(x)}{dx} k \frac{dT(x)}{dx} dx - \int_{0}^{L} \psi(x) f dx + \psi(L) h\left(T(L) - T_{ext}\right) - \psi(0)q(0) = 0
$$
  

$$
W_{CL}
$$

تعتمد طريقة التّقريب الرقمي بالعناصر المنتهية على مبدأ التّقريب العُقدي على مجالات عنصريّة صغيرة وهي الّتي أسـميناها عناصر محدودة أو منتهية. وبالتّالي يجب تجزئة المجال الهندسـي إلى شبكة من العناصر المنتهية نسميّها mesh.

$$
V = \sum_{e=1}^{nelt} V_e
$$

نستطيع إذاً أن نستبدل التّكامل في التّعبير الرياضي الضعيف بمجموع تكاملات عنصرية وفق الآتي:

$$
\int_{0}^{L}(...)dx = \sum_{i=1}^{N-1} \int_{x_{i}}^{x_{i+1}}(...)dx
$$
\n
$$
x_{1} = 0
$$
\n
$$
x_{N} = L
$$

حي إ ن: ث int int 1 0 *nelt e CL C e W W W W W <sup>L</sup>* = = + = + =

Nelt : هو عدد العناصر المنتهية.

$$
W_{int}^{e} = \int_{x_{i}}^{x_{i+1}} \frac{d\psi(x)}{dx} k \frac{dT(x)}{dx} dx - \int_{x_{i}}^{x_{i+1}} \psi(x) f dx
$$

سنقوم بإدخال التقريبات العقدية ضمن التّعبير الرياضي الضعيف الموافق لعنصر منته. تُعطى توابع الّتقريب بالعلاقة التّالية:

$$
N_1(X) = \frac{x_{i+1} - x}{x_{i+1} - x_i}
$$
  

$$
N_2(X) = \frac{x - x_i}{x_{i+1} - x_i}
$$

## <https://manara.edu.sy/>

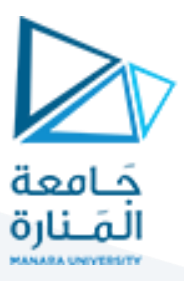

$$
\overrightarrow{T}(x) = N_1(x) T_i + N_2(x) T_{i+1} \Rightarrow
$$
\n
$$
T(x) = \langle N_1(x) N_2(x) \rangle \begin{cases} T_i \\ T_{i+1} \end{cases} = \langle N \rangle \{T_e\}
$$
\n
$$
\psi(x) = \langle \psi_i \ \psi_{i+1} \rangle \begin{cases} N_1(x) \\ N_2(x) \end{cases} = \langle \psi_e \rangle \{N\}
$$

تُحسَب المشتقات كما يلي:

$$
\frac{d\psi(x)}{dx} = \langle \psi^e \rangle \left\{ \frac{dN}{dx} \right\} \qquad \frac{dT(x)}{dx} = \langle \frac{dN}{dx} \rangle \left\{ T^e \right\}
$$

نُعوّض في العلاقة التّالية:

$$
dx \t\t (dx) \t\t dx \t\t \frac{dx}{dx} \t\t \frac{dx}{dx}
$$
\n
$$
W_{int}^{e} = \int_{x_{i}}^{x_{i+1}} \frac{d\psi(x)}{dx} k \frac{dT(x)}{dx} dx - \int_{x_{i}}^{x_{i+1}} \psi(x) f dx
$$
\n
$$
W_{int} = \int_{x_{i}}^{x_{i+1}} \langle \psi_{i} \psi_{i+1} \rangle \begin{Bmatrix} N_{1} \\ N_{2} \end{Bmatrix} k \langle N_{1} \cdot N_{2} \cdot \rangle \begin{Bmatrix} T_{i} \\ T_{i+1} \end{Bmatrix} dx - \int_{x_{i}}^{x_{i+1}} \langle \psi_{i} \psi_{i+1} \rangle \begin{Bmatrix} N_{1} \\ N_{2} \end{Bmatrix} f dx
$$
\n
$$
\Rightarrow
$$
\n
$$
W_{int} = \langle \psi^{e} \rangle \int_{x_{i}}^{x_{i+1}} \frac{dN}{dx} \Bigg\} k \langle \frac{dN}{dx} \rangle \Big\{ T^{e} \Big\} dx - \langle \psi^{e} \rangle \int_{x_{i}}^{x_{i+1}} \{ N \Big\} f dx
$$

$$
W_{int} = \langle \psi^e \rangle \int_{x_i}^{x_{i+1}} \left\{ \frac{dN}{dx} \right\} k \left\{ \frac{dN}{dx} \right\} \left\{ T^e \right\} dx - \langle \psi^e \rangle \int_{x_i}^{x_{i+1}} \left\{ N \right\} f dx
$$
  

$$
W_{int} = \langle \psi^e \rangle \left[ K^e \right] \left\{ T^e \right\} - \langle \psi^e \rangle \left\{ f^e \right\}
$$

حيث أنّ:

$$
\left[K^{\,e}\,\right]=\frac{k}{L_{_e}}{\scriptsize\left[\!\begin{array}{cc}1& -1\\-1& 1\end{array}\!\right]} \quad \text{\underline{\tiny{the elementary stiffness matrix}}\atop \text{\underline{matrix}}}\text{linearly singularity}\text{ and }\text{linearly-angled by } 1.
$$

# <https://manara.edu.sy/>

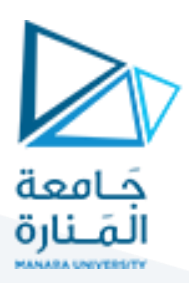

 $\left\{f^{(e)}\right\}=\frac{f^{(e)}f^{(e)}}{2}$ : شعاع التحريضات العنصري <u>the elementar[y vector forces](http://www.utc.fr/~mecagom4/MECAWEB_UK/EXEMPLE/EX01/TEXTES/MEABT1.htm)</u> : ( أ $f^{(e)}$  $\left| L_{_{\rho}}\right| [1]$  $2 \mid 1$  $f^e = \frac{f L_e}{2} \begin{cases} 1 \\ 1 \end{cases}$  $\overline{C}$  $=\frac{J\cdot L_e}{2}\left\{\begin{array}{c}1\\1\end{array}\right\}$ J

العلاقة السّابقة هي عِبارة عن تطبيق لمعادلة التّوازن الحراري على مستوى عنصري ولكنّها تفتقد إلى تأثير العناصر المجاورة، إذاً لا بُدَّ من تجميع كلّ المكونات العنصرية وهذا ما يتمّ في مرحلة التّجميع assemblage step.

## مرحلة التّحميع

مرحੋة التعَصيع  
بعد حساب على المكونات العنصية للمعادة التفاضلية نحصل على العلاقة التالية:  

$$
W = \sum_{e=1}^{nelt} \langle \psi_i \quad \psi_{i+1} \rangle^e \left[ K^e \right] \left\{ T_i \right\}^e - \sum_{e=1}^{nelt} \langle \psi_i \quad \psi_{i+1} \rangle^e \left\{ F^e \right\} + W_{CL} = 0
$$

تهدف مرحلة التّجميع إلى جمع كل مصفوفات الصّلابة العنصرية  $\left[K^{e}\right]$ في مصفوفة واحدة هي .[K]

 $\{F^{i}\}$  وكلّ الأشعّة العنصرية  $\{F^{e}\}$  في شعاع واحد هو

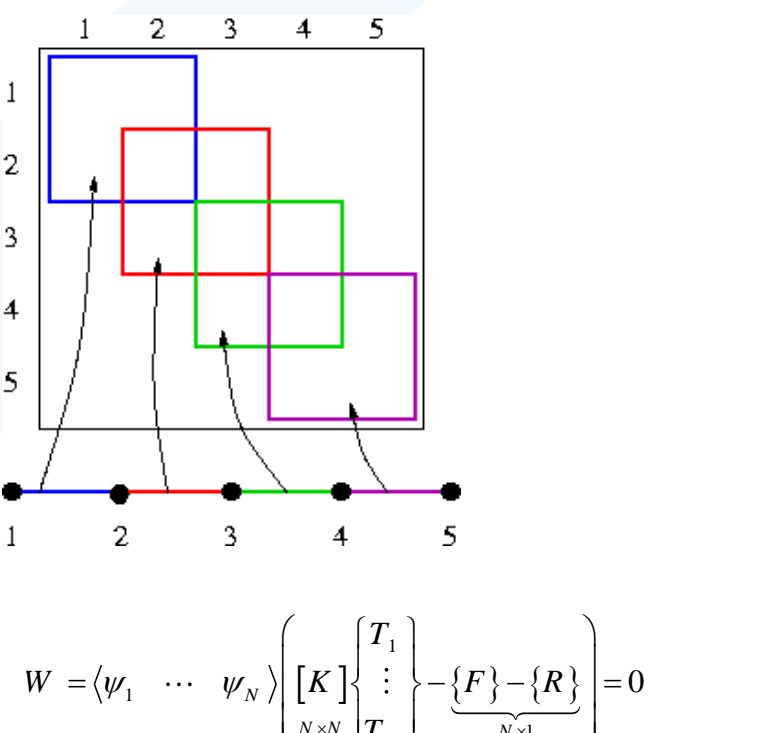

$$
W = \langle \psi_1 \quad \cdots \quad \psi_N \rangle \left( \begin{bmatrix} K \\ K \end{bmatrix} \begin{bmatrix} T_1 \\ \vdots \\ T_N \end{bmatrix} - \underbrace{\{F\} - \{R\}}_{N \times 1} \right) = 0
$$

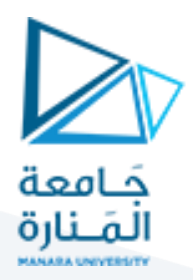

بحيث أنه من أجل ثالثة عناصر:

$$
W = \langle \psi_1 \quad \psi_2 \rangle \bigg[ \bigg[ K^{el_1} \bigg] \bigg\{ \bigg[ T_1 \bigg\} - \bigg\{ F^{el_1} \bigg\} \bigg] +
$$
  

$$
\langle \psi_2 \quad \psi_3 \rangle \bigg[ \bigg[ K^{el_2} \bigg] \bigg\{ \bigg[ T_2 \bigg\} - \bigg\{ F^{el_2} \bigg\} \bigg] +
$$
  

$$
\langle \psi_3 \quad \psi_4 \rangle \bigg( \bigg[ K^{el_3} \bigg] \bigg\{ \bigg[ T_3 \bigg\} - \bigg\{ F^{el_3} \bigg\} \bigg] = 0
$$

$$
W = \langle \psi_1 \quad \psi_2 \quad \psi_3 \quad \psi_4 \rangle \left[ \begin{matrix} K \\ K \end{matrix} \right] \begin{matrix} T_1 \\ T_2 \\ T_3 \\ T_4 \end{matrix} - \{F\} \right] + W_{cl} = 0
$$

$$
\left[ \begin{matrix} k_{11} & k_{12} & k_{13} & k_{14} \\ k_{21} & k_{22} & k_{23} & k_{24} \\ k_{21} & k_{22} & k_{23} & k_{24} \\ k_{21} & k_{22} & k_{23} & k_{24} \\ k_{21} & k_{22} & k_{23} & k_{24} \\ k_{21} & k_{22} & k_{23} & k_{24} \\ k_{21} & k_{22} & k_{23} & k_{24} \\ k_{21} & k_{22} & k_{23} & k_{24} \\ k_{21} & k_{22} & k_{23} & k_{24} \\ k_{21} & k_{22} & k_{23} & k_{24} \\ k_{21} & k_{22} & k_{23} & k_{24} \end{matrix} \right]
$$

$$
W = \langle \psi_1 \quad \psi_2 \quad \psi_3 \quad \psi_4 \rangle \begin{bmatrix} K \\ K \end{bmatrix} \begin{bmatrix} T_2 \\ T_3 \\ T_4 \end{bmatrix} - \{F\} \begin{bmatrix} +W_{cl} = 0 \\ +W_{cl} = 0 \end{bmatrix}
$$
  

$$
W = \langle \psi_1 \quad \psi_2 \quad \psi_3 \quad \psi_4 \rangle \begin{bmatrix} k_{11} & k_{12} & k_{13} & k_{14} \\ k_{21} & k_{22} & k_{23} & k_{24} \\ k_{31} & k_{32} & k_{33} & k_{34} \\ k_{41} & k_{42} & k_{43} & k_{44} \end{bmatrix} \begin{bmatrix} T_1 \\ T_2 \\ T_3 \\ T_4 \end{bmatrix} - \begin{bmatrix} f_1 \\ f_2 \\ f_3 \\ f_4 \end{bmatrix} + W_{cl} = 0
$$

$$
W = \underbrace{\langle \psi_1 \quad \psi_2 \quad \psi_3 \quad \psi_4 \rangle}_{1 \times N} \left( \underbrace{\begin{bmatrix} k_{31} & k_{32} & k_{33} & k_{34} \\ k_{41} & k_{42} & k_{43} & k_{44} \end{bmatrix}}_{N \times N} \begin{bmatrix} T_3 \\ T_4 \end{bmatrix} \quad \begin{bmatrix} f_3 \\ f_4 \end{bmatrix} \right) \cdots d^{r} d^{r}}_{N \times 1}
$$
\n
$$
W = \underbrace{\langle \psi_1 \quad \psi_2 \quad \psi_3 \quad \psi_4 \rangle}_{1 \times N} \left( \underbrace{\begin{bmatrix} k_{11}T_1 + k_{12}T_2 + k_{13}T_3 + k_{14}T_4 - f_1 \\ k_{21}T_1 + k_{22}T_2 + k_{23}T_3 + k_{24}T_4 - f_2 \\ k_{31}T_1 + k_{32}T_2 + k_{33}T_3 + k_{34}T_4 - f_3 \\ k_{41}T_1 + k_{42}T_2 + k_{43}T_3 + k_{44}T_4 - f_4 \end{bmatrix}}_{N \times 1} + W_{cl} = 0
$$

<u>آلية تجميع المصفوفات العنصرية بشكل عام:</u>

**الّتجميع بطريقة الامتداد** (قليلة الاستخدام) يعتمد مبدأ هذه الطّريقة على زيادة أبعاد المصفوفات والأشعة العنصرية إلىي أبعاد مصفوفة الصّلابة النهائية وشّعاع التحريض الكلّي.

## <https://manara.edu.sy/>

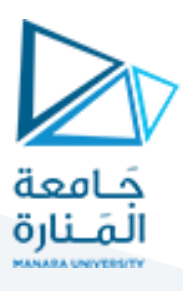

**3.4** 
$$
W_{int} = W_{int}^{1} + W_{int}^{2} + W_{int}^{3} = \langle \psi_{1} \quad \psi_{2} \quad \psi_{3} \quad \psi_{4} \rangle \left[ \frac{k}{L^{(1)}} \begin{bmatrix} 1 & -1 & 0 & 0 \\ -1 & 1 & 0 & 0 \\ 0 & 0 & 0 & 0 \\ 0 & 0 & 0 & 0 \end{bmatrix} \begin{bmatrix} T_{1} \\ T_{2} \\ T_{3} \\ T_{4} \end{bmatrix} - f \frac{L^{(1)}}{2} \begin{bmatrix} 1 \\ 0 \\ 0 \end{bmatrix} + \frac{1}{2} \begin{bmatrix} 0 & 0 & 0 & 0 \\ 0 & 1 & -1 & 0 \end{bmatrix} \begin{bmatrix} T_{1} \\ T_{2} \\ T_{3} \\ T_{4} \end{bmatrix} \right]
$$

$$
\begin{aligned}\n\mathcal{L}_{\text{int}} &= W_{\text{int}} + W_{\text{int}} + W_{\text{int}} = \langle \psi_1 \quad \psi_2 \quad \psi_3 \quad \psi_4 \rangle \left[ \frac{L^{(1)}}{L^{(1)}} \right] \begin{bmatrix} 0 & 0 & 0 & 0 \\ 0 & 0 & 0 & 0 \end{bmatrix} \begin{bmatrix} T_3 \\ T_4 \end{bmatrix}^{-f} \begin{bmatrix} -f & \frac{L}{2} \\ 0 \end{bmatrix} \begin{bmatrix} 0 \\ 0 \end{bmatrix}^+ \\
\frac{k}{L^{(2)}} \begin{bmatrix} 0 & 1 & -1 & 0 \\ 0 & -1 & 1 & 0 \\ 0 & 0 & 0 & 0 \end{bmatrix} \begin{bmatrix} T_1 \\ T_2 \\ T_3 \\ T_4 \end{bmatrix} - f \begin{bmatrix} L^{(2)} \\ 2 \\ 0 \end{bmatrix} \begin{bmatrix} 0 \\ 1 \\ T_2 \\ 0 \end{bmatrix} + \frac{k}{L^{(3)}} \begin{bmatrix} 0 & 0 & 0 & 0 \\ 0 & 0 & 0 & 0 \\ 0 & 0 & -1 & 1 \end{bmatrix} \begin{bmatrix} T_1 \\ T_2 \\ T_3 \\ T_4 \end{bmatrix} - f \begin{bmatrix} L^{(3)} \\ 2 \\ 1 \\ 1 \end{bmatrix} \begin{bmatrix} 0 \\ 0 \\ 1 \\ 1 \end{bmatrix}\n\end{aligned}
$$

## **الت جميع بطريقة اإلسقاط**

المبدأ: يهدف إلى تحديد المكان في المصفوفة النَّهائية الذي سيتمُّ إسقاط المصفوفة العنصرية فيه ، هذا المكان له نفس أبعاد المصفوفة العنصرية.

الحل: إنشـاء جدول يتضمّن في كلّ صفٍ من صفوفه العقد المتصلّة kconec

\n
$$
\text{cone } \mathbf{c} = \begin{bmatrix} 1 & 2 \\ 2 & 3 \\ 3 & 4 \end{bmatrix}
$$
\n

\n\n $\text{value } \mathbf{v} = \begin{bmatrix} 1 & 2 \\ 3 & 4 \end{bmatrix}$ \n

#### **الخطوات العامة**

نُشكّل حلقة على كافّة العناصر

- 1. نحسب [K<sup>e</sup>] و {F<sup>e</sup>}
- .2 نستخرج عقد االتصال لكل عنصر
- 3. نعزل في المصفوفة الكلّية والشّعاع الكلّب الأعمدة والأسطر الموافقة
	- [K] نسقط  $[{\sf K}^{\sf e}]$  في [K]
	- 2. نسـقط [F<sup>e</sup>] في [F]

■ عودة إلى الحلقة

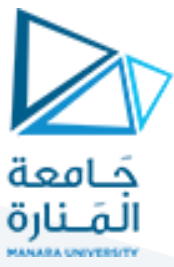

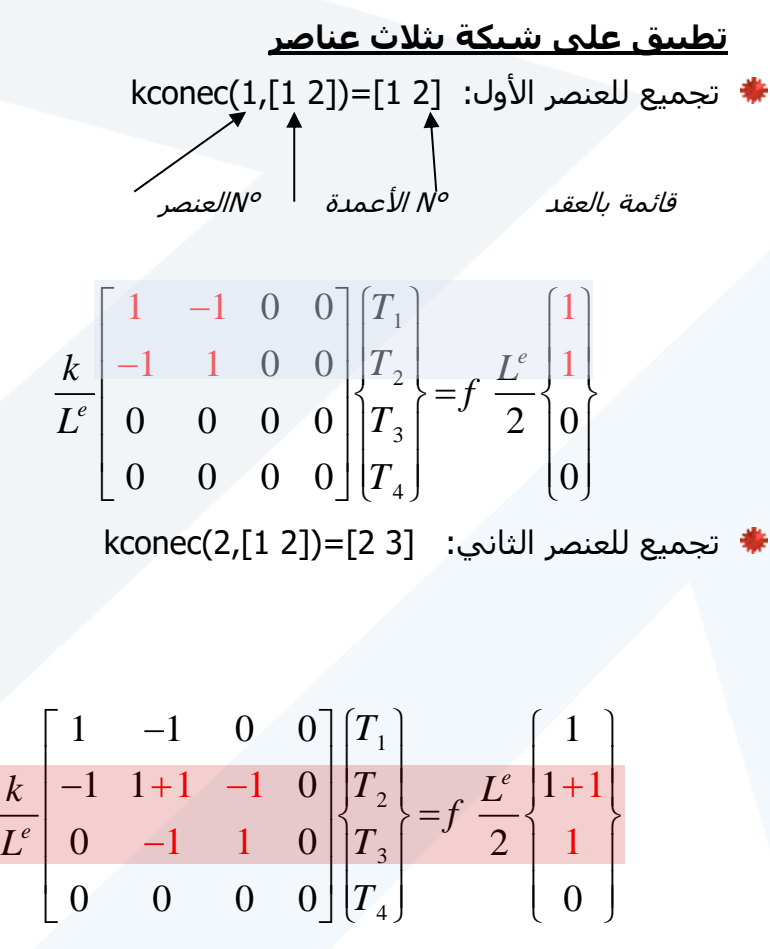

تجميع للعنصر الثالث: [4 3]=([2 1]3,)kconec

 $\overline{a}$ 

4

*T*

$$
\frac{k}{L^{e}}\begin{bmatrix} 1 & -1 & 0 & 0 \ -1 & 2 & -1 & 0 \ 0 & -1 & 1+1 & -1 \ 0 & 0 & -1 & 1 \ \end{bmatrix}\begin{bmatrix} T_{1} \\ T_{2} \\ T_{3} \\ T_{4} \end{bmatrix} = f\frac{L^{e}}{2}\begin{bmatrix} 1 \\ 2 \\ 1+1 \\ 1 \end{bmatrix}
$$
  
\n
$$
L^{(1)} = L^{(2)} = L^{(3)} = L^{e} : U^{(3)} = L^{e}
$$

kconec(ie, [1 2]) = [ 1 3] :للتوضيح

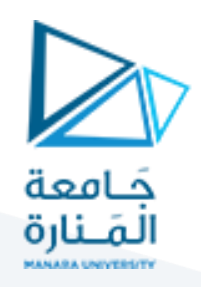

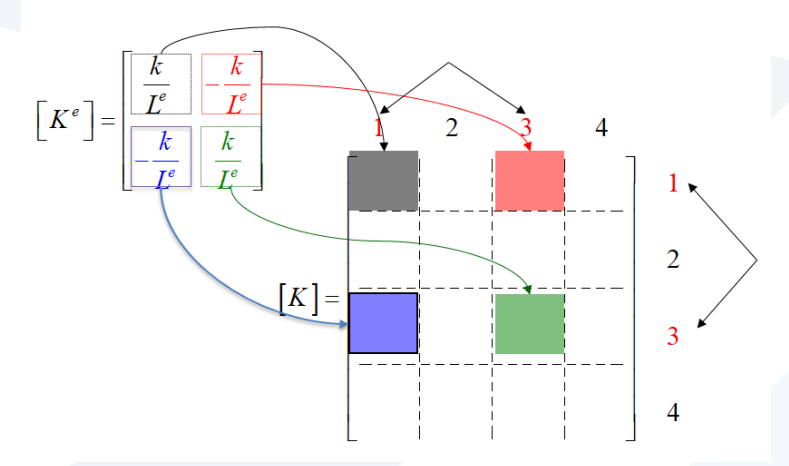

حالة خاصة لمرحلة التجميع: عقد العنصر المنتهي ليست متعاقبة kconec(ie, [1 2]) = [ 4 2] :مثال

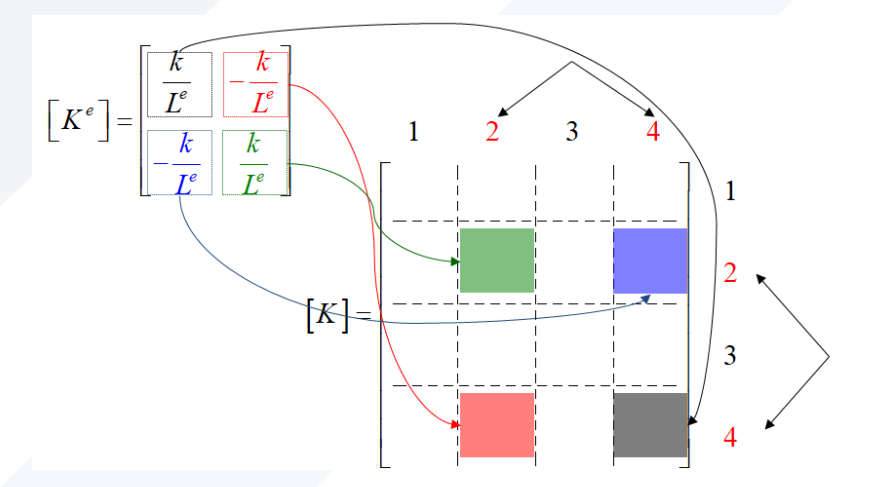

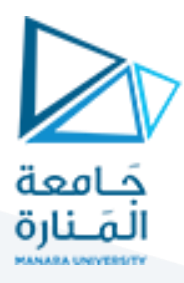

أخذ ال شروط الح دية باالعتبار:

 $T(x = 0) = T_1 = 30$ : Drichelet معالجة شرط

نعوّض في جملة المعادلات ونُلاحظ أنّه في نهاية هذه العمليّة

ملة المعادلات ونُلاحظ أتّه في نهاية هذه العملية  
ملة المعادلات ونُلاحظ أتّه في نهاية هذه العمليةه  

$$
\begin{bmatrix} 1 & 0 & 0 & 0 \\ -\frac{k}{L^e} & 2\frac{k}{L^e} & -\frac{k}{L^e} & 0 \\ 0 & -\frac{k}{L^e} & 2\frac{k}{L^e} & -\frac{k}{L^e} \\ 0 & 0 & -\frac{k}{L^e} & \frac{k}{L^e} \end{bmatrix} \begin{bmatrix} T_1 \\ T_2 \\ T_3 \\ T_4 \end{bmatrix} = \begin{bmatrix} 30 \\ fL^e \\ fL^e \\ f\end{bmatrix}
$$

معالجة الشرط من نوع Cauchy

| L   | L   | L   | L   | L   |     |
|-----|-----|-----|-----|-----|-----|
| $L$ | $L$ | $L$ | $L$ | $L$ | $L$ |
| $L$ | $L$ | $L$ | $L$ | $L$ |     |
| $U$ | $U$ | $U$ | $U$ |     |     |
| $U$ | $U$ | $U$ | $U$ | $U$ |     |
| $U$ | $U$ | $U$ | $U$ | $U$ |     |
| $U$ | $U$ | $U$ | $U$ | $U$ |     |
| $U$ | $U$ | $U$ | $U$ | $U$ |     |
| $U$ | $U$ | $U$ | $U$ | $U$ |     |
| $U$ | $U$ | $U$ | $U$ | $U$ |     |
| $U$ | $U$ | $U$ | $U$ | $U$ |     |
| $U$ | $U$ | $U$ | $U$ | $U$ |     |
| $U$ | $U$ | $U$ | $U$ | $$  |     |

## الجزء العملي من المحاضرة:

بهدف حل جملة المعادالت التفاضلية في موديل أحادي البعد ال بد من وجود شبكة عناصر أحادية البعد لذلك نقوم بتوليد الشبكة وبالبداية نختار ثالثة عناصر فقط حتة نتمكن من تتبع الكود البرمجي بسهولة

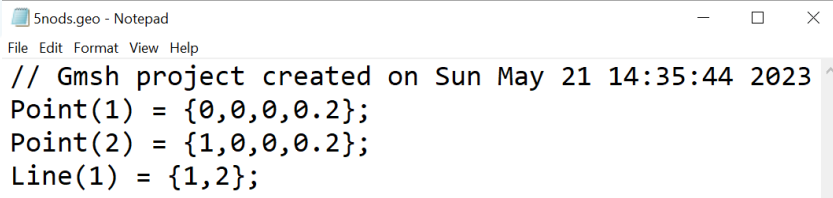

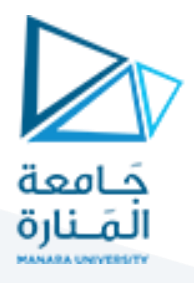

وتكون شبكة العناصر المتولدة مؤلفة من خمس عقد وأربعة عناصر:

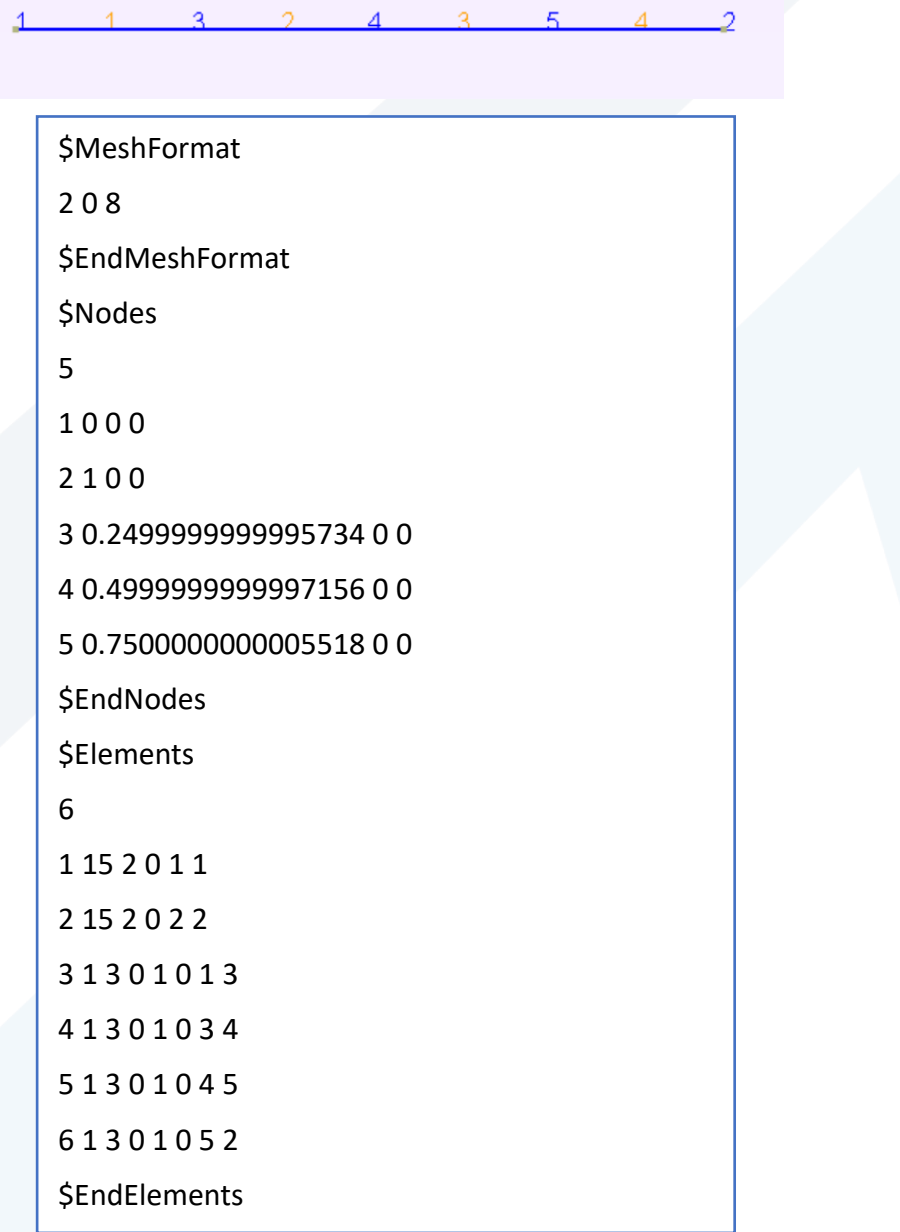

لربط ملف الخرج لبرنامج gmsh مع ملف الماتالب يمكن استخدام الملف التالي get\_mesh1d.m

```
امعة<br>نــنارة
% read mesh file by Dr Nisrine MOHAMAD 
clc
close all
clear all
% fid = fopen('1d.msh');
fid = fopen('5nods.msh');
for i=1:4s = fgetl(fid);end
nnt= fscanf(fid,'%f',1);
vcore = zeros(int, 2);for n=1:nnt
    temp = fscanf(fid, '§f', 1);vcore(n,1) = fsearch(fid, '%f', 1);vcore(n,2) = fscanf(fid, '%f', 1);temp = f scanf(fid, '%f\n', 1);end
for i=1:2
    s = fgetl(fid);end
nelt= fscanf(fid,'%f\n',1);
kconec = zeros(nelt, 2);
s22 = fgetl(fid);
s33 = fgetl(fid);kconec([1,2],[1,2])=[0 \ 0 \; ;0 \;0];
for ie=3:nelt
    for n=1:6temp = fscanf(fid, '8f', 1);
     end
    kconec(ie, 1) = fscanf(fid, \sqrt{f'}</math>, 1);kconec(ie,2) = fscanf(fid,\sqrt[8]{f\ln^2, 1};
end
figure(1)
for ie=3:nelt
     n1=kconec(ie,1); n2=kconec(ie,2);
     plot(vcorg([n1 n2],1),vcorg([n1 n2],2),'-o','Linewidth',2);
     xlabel('x')
     ylabel('y')
     set(gcf,'color','w');
     grid
     hold on
end
fclose(fid);
```
سؤال: احذف التعليمة الزائدة من البرنامج السابق

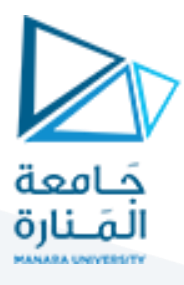

برنامج الحل الرقمي للمعادلة التفاضلية لمسألة التوازن الحراري بطريقة العناصر المنتهية

```
<u>يعطي وفق الآتي D1T2023.m :</u>
```

```
% FEM 1D By dr Nisrine MOHAMAD
قراءة الشبكة %
get_mesh1d
\frac{1}{\sqrt{2}}معطيات المسألة%
Kd = 2;f = 0;
TO = 30:T ext=20;
h = 10;
L=1;\frac{3}{6}%أبعاد مصفوفة الصالبة والشعاعf
vkg = zeros(int, nnt);vfg = zeros(nnt, 1);\frac{3}{6}حلقة على العناصر%
for ie=3:nelt
    تحديد عقد العنصر وحساب إحداثياتها% 
    kloce = kcone(ie, :); vcore=vcorg( kloce ,:);
    حساب طول العنصر% 
    Le=abs(diff(vcore(:,1)));
    حساب مصفوفة الصالبة العنصرية% 
   vke = [(Kd/Le) - (Kd/Le) ; (-Kd/Le) (Kd/Le) ];
   حساب شعاع التحريض العنصري% 
    vfe = [f * Le/2; f * Le/2];إسقاط مصفوفة الصالبة العنصرية في المصفوفة الكلية% 
   vkg(kloce, kloce) = vkg(kloce, kloce) + vke;f إسقاط شعاع التحريض العنصري في الشعاع الكلي% 
   vfg(kloce, 1) = vfg(kloce, 1) + vfe;end
%الشروط الحدية
```
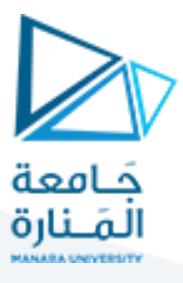

```
%شر DIRICHLET
 %تحديد العقدة التي تخضع لشرطDIRICHLET
point1= find(vcorg(:, 1) == 0);
%عناصر سطر هذه النقطة تساوي الصفر
vkq(point1,:)= zeros(1,nnt);
%سطر وعمود العقدة =1
vkg(point1,point1)=1; %تطبيق شرط DIRICHLET في الشعاع F الموافق للعقدة
vfq(point1,1)=TO;cauchyشرط%
%تحديد العقدة التي تخضع لشرط Cauchy
pEnd= find(vcore(:,1)=I));
%إضافةh للحد الموافق للعقدة في مصفوفة الصالبة الكلية
vkg(pEnd,pEnd)=vkg(pEnd,pEnd)+h;
%إضافة h×Text للحد الموافق للعقدة في شعاع التحريض الكليF
vfg(pEnd)=vfg(pEnd)+h*Text;%الحل: نضرب طرفي المعادلة بمقلوب مصفوفة الصالبة
vsol = inv(vkq) * vfq;أو%
\frac{1}{2} vsol = vkg\vfg;
%تمثيل الحل
figure(2)
%ارسم على المحور األفقي إحداثيات النقاط وعلى المحور الشاقولي درجات الحرارة
hand=plot(vcorg(:,1),vsol,'rs')
%ضاعف عرض خط الرسم
set(hand, 'LineWidth', 2);
  %المحور األفقي هوx 
xlabel('x')
  %المحور الشاقولي هوT 
ylabel('T(x)')%اجعل الخلفية بيضاء
set(gcf,'color','w');
%ارسم خطوطاً أفقية وشاقولية
grid
```